# CENTUM CS 3000 BATCH

**Course Code** CKBC **Duration** 5 days **Max Class Size** 12

**Prerequisite** Participants should have attended Centum CS 3000 Engineering course.

This course is designed to familiarize the participants with the features and terminology of batch processes, the engineering methodology for automating a batch plant, and the implementation of batch control and recipe management on the CENTUM CS 3000 batch platform.

### Who should attend this course?

For application/process engineers responsible for the design, implementation, or application maintenance of a CS3000 batch control system.

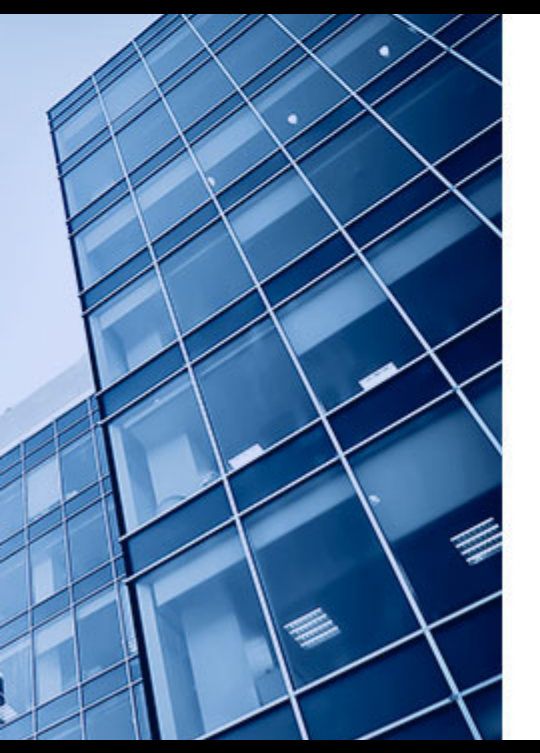

Introduction on characteristics & control requirements of batch processes ISA S88.01 Batch Control Models & terminology General Batch Control Engineering Methodology Overview and Step-by-step activities involved in CS3000 batch packages

Laboratory work : Familiarization with an automated recipe & simultaneous execution of multiple batches

Concept of Unit Supervision and Batch Engineering Activities Management of Shared Resources Laboratory work : Building Unit Instruments and Suporting Instruments Concept of Recipe Common Blocks Laboratory work : Setup of User-defined Common blocks, Project Backup & restore

## Day 1 Day 2 Day 2 Day 3

Derivation of Batch Operations from a Recipe Concept of SFC Sequences, Operations & Phases Operation SFC Function Blocks & Basics of SEBOL Batch Control Language Laboratory work : Building SFC sequences, Operation SFC Instruments

# CENTUM CS 3000 BATCH

**Course Code** CKBC **Duration** 5 days **Max Class Size** 12

**Prerequisite** Participants should have attended Centum CS 3000 Engineering course.

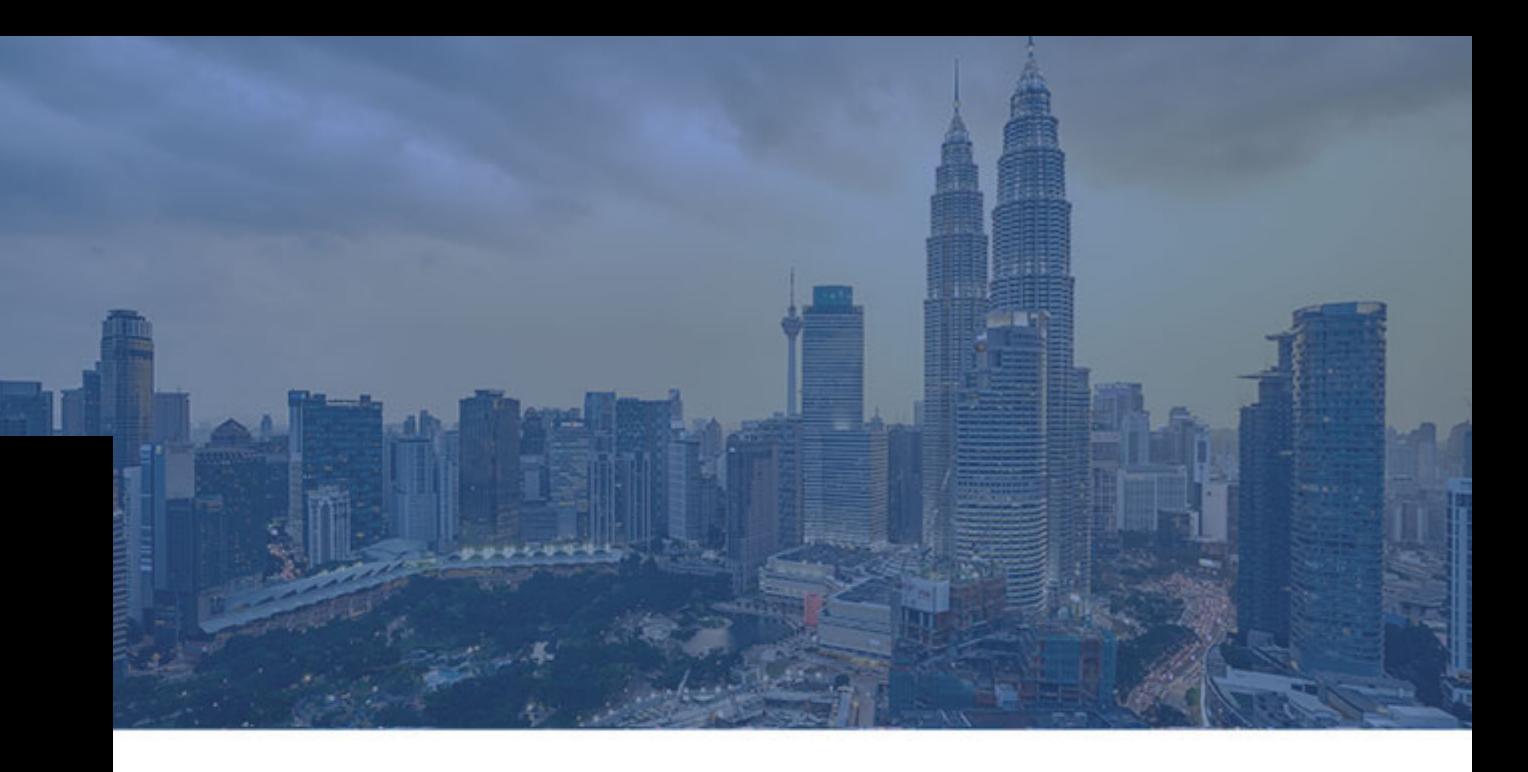

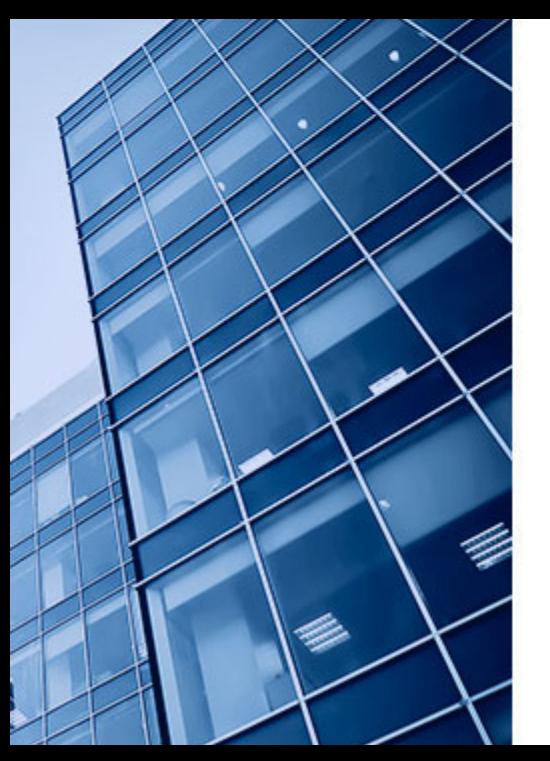

### Day 4 Day 5

Concept of Process Management, Batch Plant Trains and Paths

Laboratory work: Building Trains & Paths Concept of Master Recipe, Overview of Batch Operation & Monitoring Screens Laboratory work : Loading and operation of a Control Recipe & Building Master recipe

Concept of Exception Handling Logic Laboratory work : Modification of master recipe to include Exception handling Customizing the State Transition Matrix and concept of Batch Report Laboratory work : Creating a Custom State Transition Matrix